# **1 Bits und Bytes, Rechnerarchitektur**

Dieses Kapitel soll die nötigen Einsichten und Konzepte liefern, damit die Grundprinzipien eines (elektronischen) Computers verstanden und nachvollzogen werden können.

# **1.1 Bits und Bytes**

**Definition 1** Bit und Byte

Ein Bit (von binary digit) ist die kleinste Informationseinheit und kann genau 2 verschiedene Zustände annehmen: **wahr** oder **falsch** (True, False in Python). Ein Byte ist eine Zusammenfassung von üblicherweise 8 Bits. Ein Byte kann somit  $2^8 = 256$  Zustände annehmen.

Physikalisch werden Bits auf unterschiedliche Art dargestellt, z.B. Strom, bzw. Spannung an oder aus, Magnetisierung Nord-Süd oder Süd-Nord, langer oder kurzer Puls etc.

In verschiedenen modernen Datenspeicher- und -übertragunsmedien werden heute mehr als 1 Zustand dargestellt (z.B. 5 Zustände bei Gigabit Ethernet, oder bis zu 16 Zustände bei SSD-Speicherzellen).

# **1.2 Logische Operatoren**

Logische Operatoren operieren auf **Bool'schen** Werten, d.h. True oder False In Python sind folgende logische Operatoren definiert: not, and und or.

<span id="page-0-0"></span>**[Aufgabe 1](#page-9-0)** Ein Python-Code zur Erzeugung von Wahrheitstabellen befindet sich auf dem Wiki. Kopieren Sie diesen Code und führen Sie diesen aus.

- a) Studieren Sie die Ausgabe. Erklären Sie die Logik der Abfolge der Werte für *A* und *B*. Erklären Sie auch die letzte Zeile für die OR-Tabelle.
- b) Die XOR-Operation liefert genau dann True, wenn genau einer der beiden Werte True ist. Implementieren Sie mit den 3 logischen Operationen die XOR-Operation und erweitern Sie den Code so, dass auch die Tabelle für XOR generiert wird.
- c) Der **NAND**-Operator ist definiert als a nand  $b = not(a$  and b). Erweitern Sie den Python-Code so, dass dieser auch die Tabelle für NAND generiert.

<span id="page-0-1"></span>**[Aufgabe 2](#page-9-1)** Elektronisch ist die NAND-Operation am einfachsten (mit am wenigsten Bauteilen) zu implementieren. Man spricht vom **NAND-Gate**, bzw. NAND-Logikgatter (Eingänge A, B, Ausgang Q):

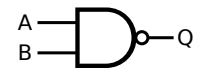

Die NAND-Operation hat die Besonderheit, dass alle anderen logischen Operationen damit ausgedrückt werden können

Schreiben Sie die Operationen not, and, or und xor nur mit nand und zeichnen Sie die entsprechende Schaltpläne mit dem NAND-Gatter.

Uberprüfen Sie Ihre Formeln mit dem Wahrheitstabellen-Code von Aufgabe [1](#page-0-0) und einer selbst definierten nand Funktion.

*Quel le der Grafiken: Wikipedia*

# 1.3 Darstellung von natürlichen Zahlen und Adder

Wie funktioniert das Zehnersystem?

# $42'062 = \textcircled{2}$

Die Stellen im Dezimalsystem stehen also für Einer, Zehner, Hunderter, ..., 10<sup>n</sup>er, ... Das Zweiersystem funktioniert analog:

### 0b101010 =  $\textcircled{}$

Die Stellen im Zweiersystem stehen also für Einer, Zweier, Vierer, Achter, Sechzehner, ..., 2<sup>n</sup>er.

Binärzahlen werden in vielen Programmiersprachen (auch Python) mit dem **Prefix 0b** (Null be) geschrieben. Gewisse Programmiersprachen (Python nicht) erlauben es, Zahlen mit dem Bodenstrich (Underscore) zu gruppieren. Binärzahlen werden normalerweise in Vierergruppen aufgteilt.

<span id="page-1-1"></span>**[Aufgabe 3](#page-10-0)** Rechnen Sie vom Zehner- ins Zweiersystem um, bzw. umgekehrt.

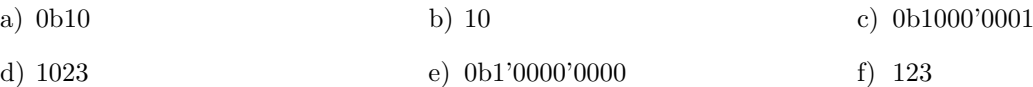

## <span id="page-1-2"></span>**[Aufgabe 4](#page-10-1)**

a) Wie sieht man einer Binärzahl an, ob diese durch 2 teilbar ist?

<span id="page-1-3"></span>b) Was geschieht mit einer Binärzahl, wenn diese mit 2 multipliziert wird?

<span id="page-1-0"></span>**★ [Aufgabe 5](#page-10-2)** Addieren Sie 0b1100'0110'0101 und 0b111'0111'0110 schriftlich ohne Umweg über das Dezimalsystem. Das Resultat ist ebenfalls binär anzugeben.

**[Aufgabe 6](#page-10-3)** Diese Fragen beziehen sich auf das Spiel «2048» mit der «Vereinfachung», dass pro Zug genau eine neue Eins erscheint.

- a) Wie viele Zuge sind mindestens notwendig, um eine 2048er Kachel zu erhalten? ¨
- b) Was ist  $\log_2(2048)$ ?
- c) Welche Kacheln sind nach 42 Zügen idealerweise noch übrig?
- d) Wenn man annimmt, dass alle möglichen Kacheln zusammengeschoben wurden, welche Kacheln sind nach *n* Zügen auf dem Spielfeld?
- e) Was gilt für *n*−1 und *n* wenn nach *n* Zügen unmöglich die theoretische minimale Anzahl Kacheln erreicht werden kann?

<span id="page-1-4"></span>**[Aufgabe 7](#page-10-4)** Ziel ist es, eine logische Schaltung zu erstellen, die 3 Bits addieren kann  $(a + b + c)$ . Man nennt diese Schaltung einen «Full Adder». Zwei Bits der Operanden *a*, *b* plus das «Behalte» (Carry) *c*. Das Resultat dieser Berechnung sind 2 Bits *s* (die Summe) und *x* (der Übertrag), wobei  $2 \cdot x + s = a + b + c$ , d.h. *s* ist das resultierende Bit und *x* das «Behalte». Vergleichen Sie dazu Aufgabe [5.](#page-1-0)

- Erstellen Sie von Hand eine Wahrheitstabelle mit *a*, *b*, *c* als Input und *x*, a) *s* als Output.
- b) Finden Sie Formeln für s und x mit den logischen Operationen not, and, or und xor.
- c) Mit nebenstehendem Full-Adder, zeichnen Sie eine Schaltung, die zwei 4-Bit Zahlen addieren kann.
- d) Wer Lust hat, kann einen Full-Adder aus NAND-Gates entwerfen.

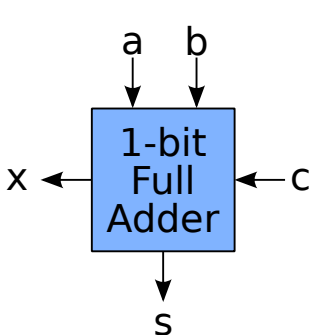

# **1.4 Plexer und Coder**

Multiplexer, Demultiplexer, Encoder und Decoder sind weitere Bausteine, um einen Digitalcomputer zu konstruieren.

### **Definition 2** Multiplexer

Ein Multiplexer (MUX) hat 2<sup>n</sup> Dateneingänge, *n* Steuereingänge und einen Ausgang. Werden die Steuereingänge als Binärzahl *i* interpretiert, entspricht der Ausgang dem *i*-ten Dateneingang (nummeriert von 0 bis  $2^n - 1$ ).

# <span id="page-2-0"></span>**[Aufgabe 8](#page-11-0)**

- a) Bauen Sie mit Logisim einen Multiplexer mit 2 Dateneingängen, 1 Signalleitung und 1 Ausgang. Nennen Sie die Schaltung «2to1mux».
- b) Bauen Sie mit der «2to1mux»-Schaltung einen Multiplexer mit 4 Dateneingängen und 2 Signalleitungen. Nennen Sie die Schaltung «4to1mux».
- c) Bauen Sie damit einen «8to1mux».

<span id="page-2-1"></span>**[Aufgabe 9](#page-12-0)** Ziel der Aufgabe ist es, eine kleine Recheneinheit (ALU: arithmetic logic unit) zu bauen. Diese Einheit hat zwei 8 Bit grosse Eingänge *A* und *B* und kann folgende 4 Operationen ausführen:  $A + B$ bitweise  $A$  and  $B$ , bitweise  $A$  or  $B$  und not  $A$ . Es werden immer **alle** Operationen parallel ausgeführt. Welches Resultat am Ende ausgegeben wird, bestimmt ein 2-Bit Wert.

- a) Bauen Sie die oben beschriebene ALU.
- b) Zusätzlich soll die ALU ein Status-Bit ausgeben, wenn ein überlauf passiert ist (carry).
- c) Zusätzlich soll die ALU ein Status-Bit ausgeben, wenn das Resultat Null ist (zero).

# **1.5 Clock**

Je nach Operation, die eine ALU ausfuhrt dauert es mehr oder weniger lang, bis sich das Ausgangssignal ¨ stabilisiert hat. Eine Addition ist viel aufwendiger als ein «and», weil jedes Carry «weitergereicht» werden muss.

Es muss also eine bestimmte Zeit gewartet werden, bis das Resultat effektiv benutzt werden kann.

Fast alle Prozessoren haben darum einen internen Taktgeber (clock). Für jeden Befehl ist bekannt, wie viele Taktzyklen (clock ticks) zu warten ist, bis das Resultat der ALU verlässlich ist.

Eine Clock produziert ein regelmässiges Rechtecksignal, das zwischen «False» (normalerweise 0V) und «True» (irgendwo zwischen 1.2 V - 5 V) hin und her wechselt. Das Signal wird normalerweise mit einen Quarzkristall erzeugt und ist typischerweise im Bereich von einigen MHz bis einigen GHz.

# <span id="page-2-2"></span>**[Aufgabe 10](#page-12-1)**

- a) Bestimmen Sie die Taktfrequenz Ihres Laptop-Prozessors.
- b) Wie weit (Strecke in cm) kommt ein Signal h¨ochstens zwischen zwei clock ticks?
- c) Schätzen Sie die Anzahl Gatter ab, die ein Signal maximal durchlaufen muss, um zwei 64 bit Ganzzahlen zu addieren. Was hiesse das für die Schaltfrequenz dieser Gatter, wenn eine solche Addition in einem Taktzyklus erledigt werden soll?

# **1.6 Memory**

Ein Computer braucht naturlich Datenspeicher. Die sind ganz unterschiedlicher Natur, meistens ein Kompromiss ¨ aus Zugriffsgeschwindigkeit und Grösse:

**Register** Interne Datenspeicher der CPU. Extrem schnell, dafur nur einige Dutzend. ¨

**Cache** Abbild von Teilen des Arbeitsspeichers (RAM), sehr schnell, einige kB bis MB. (Oft noch in verschiedene Levels unterteilt).

**RAM** Arbeitsspeicher. Eher langsam (in clock ticks gemessen, so ca. 10 ns). Einige GB.

**Externer Speicher** Harddisks (10-15 ms), SSD (0.1 ms), Netzwerkspeicher (1 ms bis 50 ms?). Sehr langsam (für die CPU eine Ewigkeit). Kapazität einige TB.

# **1.6.1 Flip Flop**

Ein Flip Flop hat zwei stabile Zustände, die durch äussere Pulse beeinflusst werden können. Einfachste Flip Flops können aus zwei NOR Gattern gebaut werden. Wir werden ein RS Flip Flop aus je einem OR, NOT und AND Gatter bauen. Das ist etwas einfacher zu verstehen und hat den Vorteil, dass auch wenn beide Eingänge R und S True sind, dass der Ausgang weiterhin definiert ist (in diesem Fall 0).

Die Eingänge S und R stehen für Set und Reset. Werden diese einzeln auf 1 gesetzt, ändert der Zustand vom Ausgang Q entsprechend. Sind beide Eingänge 0, ändert sich der Ausgang Q nicht. Je nach Ausführung des Flip Flops dürfen nicht beide Eingänge 1 sein.

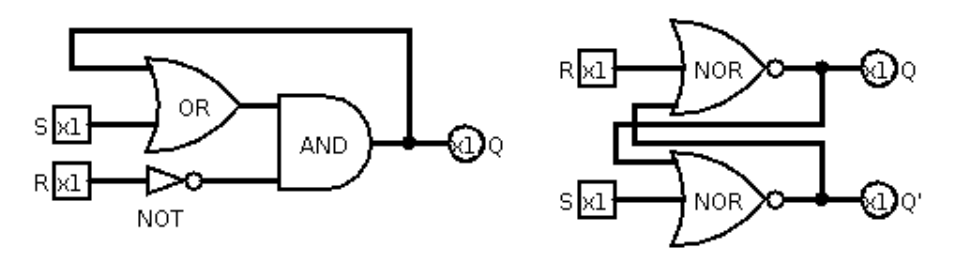

**Aufgabe 11** Erstellen Sie ein RS Flip Flop mit Logisim. Ein Link zum entsprechenden Screencast finden Sie auf dem Wiki.

# **1.6.2 Counter**

Ein Counter zählt, wie viel mal ein Eingangssignal (typischweise eine clock) von 0 auf 1 gewechselt hat. Die Zahl wird binär dargestellt. Je nach Anwendung haben diese Counter mehr oder weniger Bits.

Läuft ein Counter über, kann Verschiedenes passieren. Im einfachsten Fall läuft der Counter bei Null weiter, bleibt stehen, oder löst weitere Aktionen aus, wie z.B. ein Interrupt, wo der normale Programmfluss in einem Prozessor unterbrochen wird und eine spezielle Routine aufgerufen wird.

<span id="page-3-0"></span>**[Aufgabe 12](#page-13-0)** Mit Hilfe der RS Flip Flops, die schon in Logisim vorgegeben sind, bauen Sie einen 1-Bit Counter.

Neben den Eingängen S und R, ist ein Eingang für die Clock vorhanden und ein «enable pin», der auf 1 sein muss, damit die Clock uberhaupt einen Einfluss hat. ¨

Die Idee ist, die Ausgänge *Q* und  $\overline{Q}$  wieder so als Eingänge zu verwenden, dass der Flip Flop seinen Zustand wechselt beim nächsten Übergang der clock von 0 auf 1.

Ihr Schaltkreis soll einen Eingang (CLK) und einen Ausgang (OUT) haben.

Machen Sie dann einen neuen Schaltkreis und bauen Sie mit ihrem 1-Bit Counter einen 4-Bit Counter, indem Sie den Ausgang eines 1-Bit Counters als Eingang des nächsten Counters benutzen. Fassen Sie die vier Ausgänge auf eine 4-Bit Leitung zusammen und stellen Sie die Binärzahl mit einer Hex-Ziffer dar.

## **1.6.3 Daten- und Adressbus**

Ein Bus ist eine Verbindung zwischen verschiedenen Teilen eines Computers. Es können mehr als zwei Teilnehmer «angeschlossen» sein. Ein typisches Beispiel für einen Bus ist die Anbindung vom Arbeitsspeicher (RAM) and den Prozessor (CPU). Die Anzahl paralleler Leitungen nennen wir «Busbreite». Die Busbreite sagt uns, wieviele Bits nebeneinander durch ein Bus passen.

Beim RAM wird unterschieden zwischen dem Adressbus und dem Datenbus.

Uber den Adressbus teilt die CPU die Adresse, d.h. die Nummer der Speicherzelle, mit, an die geschrieben, bzw. ¨ von wo gelesen werden soll. Der Adressbus vermittelt keine Daten, sondern nur den Ort im Speicher, für den sich der Prozessor gerade interessiert. Der Bus ist unidirektional, denn Adressen gehen an den Arbeitsspeicher, wo sie eine bestimmte Speicherstelle ansteuern. Die Busbreite des Adressbus sagt uns, wieviele verschiedene Speicherstellen angesprochen werden können.

Der Datenbus ubermittelt Daten zwischen CPU und RAM und ist somit bidirektional. Die CPU kann sowohl ¨ Daten zum Arbeitsspeicher senden, um sie zu verwahren, wie auch Daten vom RAM anfordern, um sie zu verarbeiten. Es muss also darauf geachtet werden, dass nicht beide Chips gleichzeitig auf den Bus schreiben (d.h. 0 V oder eine Spannung anlegen), weil sonst Kurzschlüsse entstehen könnten. Es darf also nicht vorkommen, dass der Arbeitsspeicher Daten via den Datenbus an die CPU schickt, w¨ahrend die CPU gleichzeitig den Datenbus für sich einnimmt, um ein Berechnungsresultat an den Arbeitsspeicher zu übermitteln.

Die Lösung für dieses Problem ist Three-state Logic.

## **1.6.4 Three-state Logic**

Es gibt in der Elektronik neben low (d.h. False, 0 V, kann Strom schlucken) und high (d.h. True, z.B. 5 V, kann Strom liefern) noch einen dritten Zustand, nämlich «high impedance», was in etwa einem durchgetrennten Draht entspricht. Dies bedeutet, dass kein Strom fliessen kann und die Spannung nicht definiert ist. Das ist der Zustand, in welchem z.B. die Eingänge eines Logik-Gatters sind (die natürlich in nennenswerten Mengen weder Strom liefern noch schlucken sollen).

In Logisim kann three-state logic mit einem «controlled buffer» implementiert werden. Ist der Kontroll-Eingang auf 0, ist der Ausgang auf «high impedance», d.h. weder 0 noch 1 und kein eindeutiger Zustand wird weitergeleitet. Ist der Kontroll-Eingang des Buffers auf 1, wird der Eingang auf den Ausgang kopiert, so dass ein eindeutiger Zustand 0 oder 1 ausgegeben wird.

<span id="page-4-0"></span>**[Aufgabe 13](#page-13-1)** Bauen Sie ein 2-Bit RAM. Die beiden Speicherzellen sollen aus je einem RS Flip Flop bestehen.

Folgende (1 Bit weite) Inputs und Outputs sollen vorhanden sein:

- ADDR: Adresse der Speicherzelle. (Input)
- IN: Bit, das geschrieben werden soll. (Input)
- WRITE: Wenn 1, wird das Bit von IN in die Speicherzelle mit der Nummer ADDR geschrieben. (Input)
- OUT: Bit, das gelesen wurde. (Output)
- READ: Wenn 1, wird das Bit der Speicherzelle mit der Nummer ADDR auf OUT kopiert. (Input)

Es soll genau einen (1 Bit weiten) Datenbus geben. Die einzelnen In- und Outputs sind uber «Controlled Buffers» ¨ von einander isoliert. Je nach READ oder WRITE werden die richtigen Buffer geöffnet. Dazu benötigen Sie je einen **Demultiplexer**, der aus der Adresse das READ bzw. WRITE Signal auf die richtige Speicherzelle leitet. Wenn die Schaltung steht und Sie diese verstanden haben, erweitern Sie diese auf einen 4 Bit breiten Datenbus und einen 2 Bit breiten Adressbus. Es können so 4 Zeilen à 4 Bits adressiert werden.

#### Von Neumann Architektur, Program Counter  $1.7$

Der Programmcode kann entweder im gleichen Speicher liegen wie die Daten (von Neumann Architektur) oder in getrennten Speicherbereichen (Harward Architektur). Letztere Architektur findet man öfters bei Mikroprozessoren. Erstere ist gängig bei «stärkeren» Prozessoren.

Unabhängig davon hat jede CPU einen «Program Counter», oder kurz PC. Dieser gibt die Nummer der Speicherzelle an, wo die nächste auszuführende Instruktion liegt.

Diese Instruktion wird geladen (fetch), die ALU entsprechend vorbereitet (decode) und dann ausgeführt (execute). Das Resultat wird an die entsprechende Stelle gespeichert und der Programm Counter erhöht, bzw. angepasst, wenn ein Sprung (jump) nötig ist.

Die Instruktionen selbst sind binär codiert als sogenannter Maschinencode.

Ein Beispiel einer vollständigen CPUs in Logisim finden Sie z.B. auf http://minnie.tuhs.org/CompArch/ Tutes/week03.html.

#### $\overline{2}$ Assembler

Assembler bezeichnet eine Programmiersprache, die praktisch eins zu eins den Maschinencode abbildet. Assembler ist aber lesbarer Text anstatt binär. So stünde z.B. «ADD A,B» für «addiere Register B zu Register A», oder «MOV A, [123]» für «speichere den Inhalt der Speicherzelle mit Nummer 123 im Register A».

#### $2.1$ Hexadezimalsystem

Wird systemnah programmiert (wie z.B. auf Microprozessoren) ist das Hexadezimalsystem gebräuchlich. Das entspricht dem Sechzehnersystem, welches mit den Ziffern 0-9 und a-f (für 10 bis 15) arbeitet. Das Präfix ist  $fast$  universell  $0x$ .

<span id="page-5-1"></span><span id="page-5-0"></span>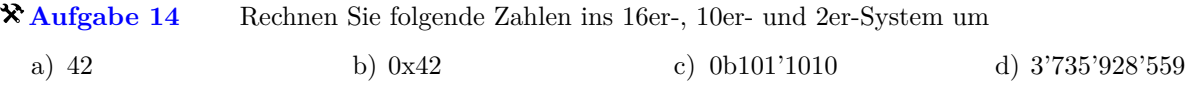

Finden Sie auch die entsprechenden Python-Fuktionen für die Umrechnungen.

 $X$  Aufgabe 15 Erklären Sie, wie man zwischen 2er- und 16er-System umrechnet und warum das so einfach ist. Wie viele Hex-Ziffern werden für ein Byte benötigt?

#### 2.2 **ASCII Code**

Der ASCII-Code ist eine standardisierte Zuordnung von Zahlen (0-126) zu Zeichen (Buchstaben, Ziffern, Satzzeichen, einige Sonderzeichen). Diese Codierung ist praktisch auf jedem textfähigen System gleich. Einige «Besonderheiten»:

- Die Differenz zwischen Gross- und Kleinbuchstaben ist genau 32, d.h. deren ASCII-Code unterscheidet sich nur im Bit Nummer 5 (d.h. das 6. Bit). Z.B. ist 'A'=65=0b100'0001 und 'a'=97=0b110'0001.
- $\bullet$  ASCII-Codes kleiner 31 sind Steuerzeichen (z.B. 10 steht für Zeilenumbruch).
- Die Ziffer Null hat den ASCII-Code  $48=0b11'0000$ , die weiteren Ziffern folgen darauf. Um eine Ziffer in das entsprechende Zeichen umzurechnen, kann also «logisch oder» gerechnet werden. Eine Addition nicht nicht nötig, da keine Überläufe auftreten können.

 $\mathbf{\hat{x}}$  Aufgabe 16 Studieren Sie den «Hello World» Code im «Simple 8-bit Assembler Simulator» zu finden auf https://fginfo.ksbg.ch/~ivo/assembler-simulator/ (Link auf dem Wiki). Beachten Sie dazu auch die Hilfsseite mit dem «Instruction Set».

<span id="page-5-2"></span> $\chi$  Aufgabe 17 Die Speicherzellen mit Adressen 253-255 beeinflussen auch die 7-Segment-Anzeigen. Die einzelnen Segemente sind von oben im Uhrzeigersinn nummeriert, das mittlere Segement ist das siebte. So beinflusst z.B. das 5. Bit (Bit Nummer 4) das Segment unten links.

Schreiben Sie ein Assembler-Programm, das LOL auf die 7-Segment-Anzeigen ausgibt. Beachten Sie, dass Binärzahlen mit dem Postfix 'b' notiert werden, also z.B. 1010b (für dezimal 10).

# **2.2.1 Unterprogramme, Stack und Stackpointer (SP)**

Der Assembler Befehl «CALL adresse» bewirkt einen Sprung in ein Unterprogramm, das an der entsprechenden Adresse (Nummer der Speicherzelle) beginnt. Das Unterprogramm wird mit dem Befehl «RET» beendet.

Der Stack (auch Stapelspeicher oder Kellerspeicher) ist ein Speicherbereich, in dem Dinge mit «PUSH» gespeichert und mit «POP» in der umgekehrten Reihenfolge wieder ausgelesen werden können. Konkret zeigt der Stackpointer SP auf die nächste freie Speicherzelle. «PUSH» schreibt den gewünschten Wert in diese Speicherzelle und vermindert SP um eins. «POP» erhöht SP um eins und liest dann den Inhalt aus.

Der Stack wird insbesondere dafür benutzt, um die Rücksprungadresse bei einem CALL Befehl zu speichern. Konkret wird PC+ $x$  gepusht, wobei  $x$  die Grösse vom CALL Befehl ist.

Der Stack wird oft auch dazu benutzt, Variablen an ein Unterpogramm zu ubergeben oder um Register zu ¨ speichern. Typischerweise sieht ein Unterprogramm wie folgt aus:

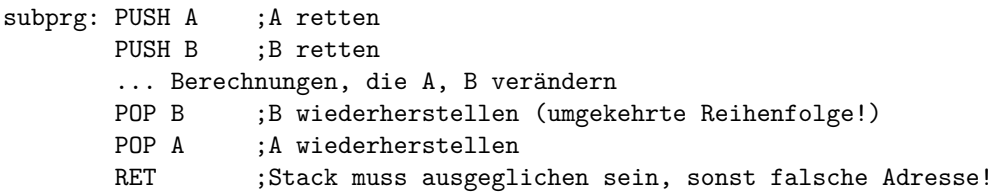

Wird aus Versehen (oder mit manipulierten Daten absichtlich) der Stack uberschrieben, kann eine falsche ¨ Adresse als Rucksprungadresse eingetragen werden. Das nutzten Geheimdienste und Cyberkriminelle aus, um ¨ eigenen Code auszuführen, der an der neuen Adresse platziert wurde. Heute geht das immer noch, ist aber ein bisschen komplizierter geworden.

<span id="page-6-0"></span>**[Aufgabe 18](#page-14-3)** Schreiben Sie ein Assembler Programm, das eine beliebige Zahl hexadezimal als Text ausgibt.

Die Zahl soll mit «zahl: DB 175» gespeichert und dann mit z.B. «MOV A,[zahl]» in ein Register zur weiteren Bearbeitung geladen werden.

Das Textfeld beginnt bei Speicheradresse 232.

Schreiben Sie ein Unterprogramm, das die Hexziffer vom Inhalt von Register C ausgibt und an die Speicheradresse schreibt, die in B steht (indirekte Adressierung). Hier ein Skelett:

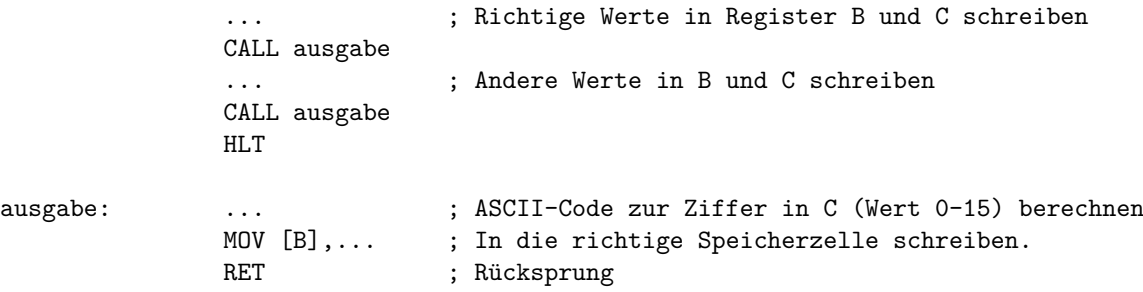

<span id="page-6-1"></span>**# [Aufgabe 19](#page-14-4)** Schreiben Sie ein Programm, das dezimal hochzählt. Die Einerstelle soll an der Adresse 250 zu stehen kommen.

<span id="page-6-2"></span>...

### **2.2.2 Arrays**

Ein Array von einzelnen Bytes wird als zusammenhängender Speicherbereich aufgefasst. Gespeichert wird die Startadresse vom Array. Wird auf ein Element zugegriffen, wird zur Startadresse der gewünschte Index addiert und auf diese Adresse zugegriffen. In Assembler sieht das wie folgt aus:

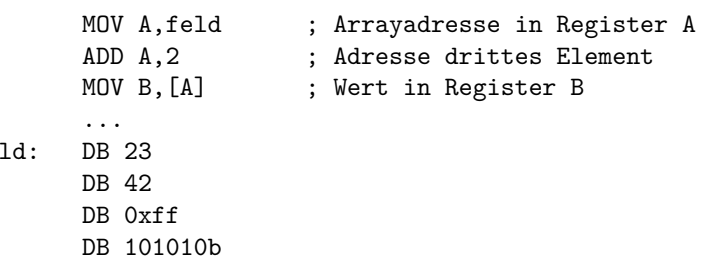

fe

**[Aufgabe 20](#page-15-0)** Schreiben Sie ein Programm, das eine beliebige Zahl hexadezimal auf der 7-Segment Anzeige ausgibt. Speichern Sie dazu die einzelnen Ziffern in einem Array.

<span id="page-7-1"></span><span id="page-7-0"></span>**[Aufgabe 21](#page-15-1)** Schreiben Sie ein Assembler Programm, das eine beiliebige 1-Byte Zahl dezimal ausgibt.

**[Aufgabe 22](#page-16-0)** Schreiben Sie ein Unterprogramm, das das Register A mit dem Register B multipliziert und das Resultat in Register C und D ablegt, wobei C das höherwertige Byte des 16-Bit Resultats sein soll.

<span id="page-7-2"></span>**[Aufgabe 23](#page-17-0)** Es wird ein Assembler Programm geschrieben, das irgendwann garantiert die HLT-Instruktion ausführt und sich damit beendet. Nach wie vielen Schritten geschieht dies spätestens? Schreiben Sie ein solches Programm und schätzen Sie die Anzahl ausgeführter Schritte für Ihr Programm ab.

# **2.3 Unicode, UTF-8, Latin1**

ASCII reicht nicht für alle Sprachen. Eine (bzw. die) Lösung ist Unicode, wo «jedem» Zeichen eine Nummer zugewiesen wird (neuerdings auch fur Emoticons). Damit lassen sich sehr viele Sprachen und Zeichen (z.B. auch ¨ mathematische Symbole) darstellen.

Bevor sich Unicode durchgesetzt hat (bzw. durchsetzt, liebe Microsoft) wurde je nach Sprache der ASCII-Code um ein 8. Bit (und damit um maximal 128 Zeichen) erweitert. Für die Schweiz am wichtigsten ist die Latin1 Codierung. Z.B. mussen Namen in offiziellen Dokumenten mit diesen Zeichen dargestellt werden. In Windows ¨ verwenden viele Programme und oft noch das System die Codierung *Windows-1252*, was eine Ubermenge von ¨ Latin1 ist.

Auf dem Web und in Linux hat sich die UTF8-Codierung durchgesetzt. Das ist eine ASCII-kompatible Codierung für Unicode.

# **2.3.1 Bitweise Operatoren**

Die bitweisen Operatoren operieren je nach Typ auf einem oder mehreren Bytes gleichzeitig.

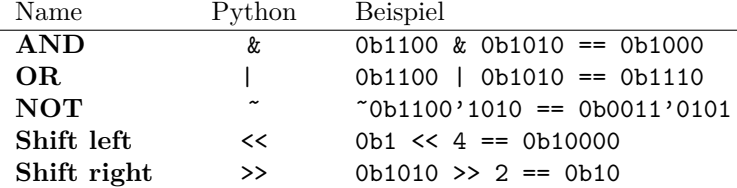

Die **Shift**-Operatoren verschieben die Bits um entsprechend viele Stellen nach links oder rechts. «Herausfallende» Bits gehen verloren. Für binär codierte natürliche Zahlen entspricht dies einer Multiplikation mit oder Division durch eine Zweierpotenz.

Einzelne Bits einer binär codierten Zahl x können mit diesen Operatoren extrahiert oder gesetzt werden:

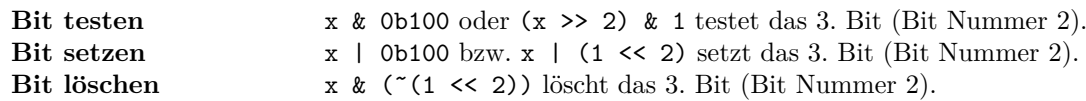

Auf diese Art und Weise können natürlich mehr als ein Bit auf einmal extrahiert, gesetzt oder gelöscht werden. Z.B. mit x & 0b1111 werden die unteren 4 Bits extrahiert.

**Aufgabe 24** Studieren Sie die UTF-8-Codierung online (z.B. Wikipedia). Schreiben Sie dann in Python eine Funktion, die zu einer gegebenen Unicodenummer den entsprechenden UTF-8 String generiert.

Benutzen Sie dazu bitweise logische Operatoren wie & für AND und | für OR, die Shift-Operatoren << und >> und die chr Funktion, die eine Zahl in ein entsprechendes Byte als String verwandelt. Z.B. ergibt chr(0xc3)+chr(0xa4) den String mit dem UTF-8-codierten Zeichen 'ä'.

Testen Sie Ihre Funktion fur verschiedene Zeichen, deren Unicode Sie online finden (z.B. Smilies, Pfeile etc.) Da ¨ die Konsole von Tiger Jython dafur nichts taugt (sogar auf Linux ist da wohl CP-1252 Codierung), schreiben ¨ Sie den String in eine Datei und öffnen Sie die Datei mit einem Browser. Ein Beispielcode dazu ist auf dem Wiki.

# **2.4 Signed ints**

**2.5 Floats**

#### $2.6$ Lösungen

Hinweise zu den Symbolen:

 $\mathcal X$  Diese Aufgaben könnten (mit kleinen Anpassungen) an einer Prüfung vorkommen. Für die Prüfungsvorbereitung gilt: "If you want to nail it, you'll need it".

Diese Aufgaben sind wichtig, um das Verständnis des Prüfungsstoffs zu vertiefen. Die Aufgaben sind in der Form aber eher nicht geeignet für eine Prüfung (zu grosser Umfang, nötige «Tricks», zu offene Aufgabenstellung, etc.). Teile solcher Aufgaben können aber durchaus in einer Prüfung vorkommen!.

\* Diese Aufgaben sind dazu da, über den Tellerrand hinaus zu schauen und oder die Theorie in einen grösseren Kontext zu stellen.

Lösung zu Aufgabe 1 ex-wahrheitstabellen

<span id="page-9-0"></span>a) OR heisst: «Das eine, das andere oder beides».

```
b) Z.B. ist a xor b = (a \text{ or } b) and (not (a \text{ and } b))oder a xor b = (a \text{ and } (not b)) or (b \text{ and } (not a))oder a xor b = (a \text{ or } b) and ((not a) \text{ or } (not b)).\mathbf{c})def truthTable(op, numvar, title):
       print title
       print "-"*8*(numvar+2)
       for v in range (1 \leq v numvar):
           1 = []for i in range(numvar):
                1.append((v>>i & 1)==1)
                print l[-1],
                print "\t",
           print
  truthTable(lambda x:not x[0], 1, "A\t|\tnot A")
  truthTable(lambda x:x[0] and x[1], 2," A\tB\t\tA and B')
  truthTable(lambda x:x[0] or x[1], 2, "A\tB\t|\tA or B")
  truthTable(lambda x:not (x[0] and x[1]), 2, "A\tB\t|\tA nand B")
```
### <span id="page-9-1"></span>Lösung zu Aufgabe 2 ex-alles-nand

Es sind auch andere Formeln denkbar und richtig. Folgende finden sich auf den Englischen Wikipedia Seiten zu den entsprechenden Logik-Gattern.

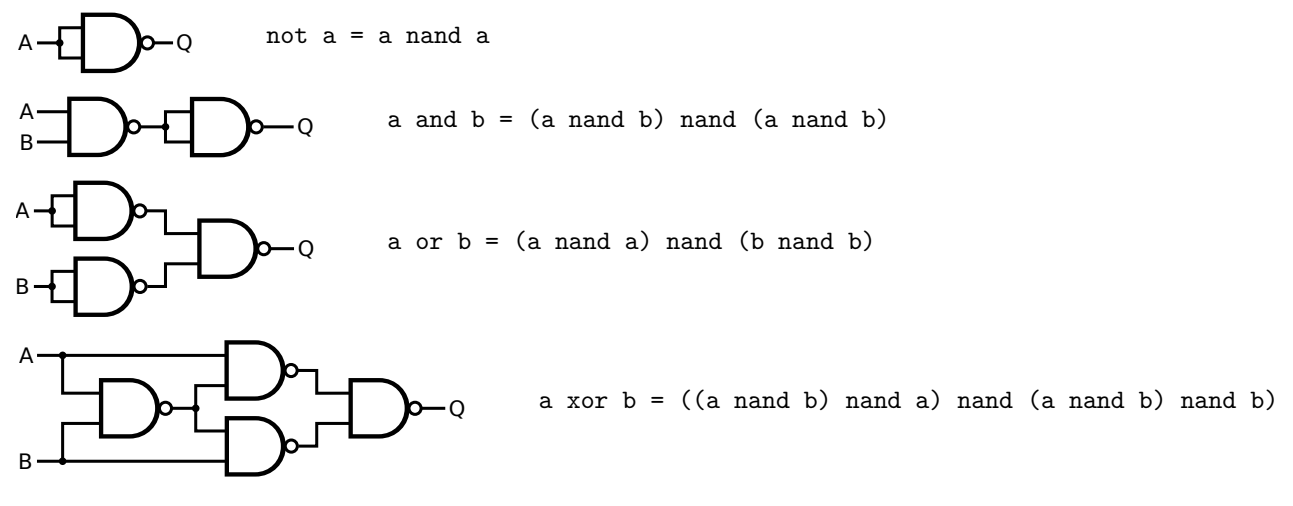

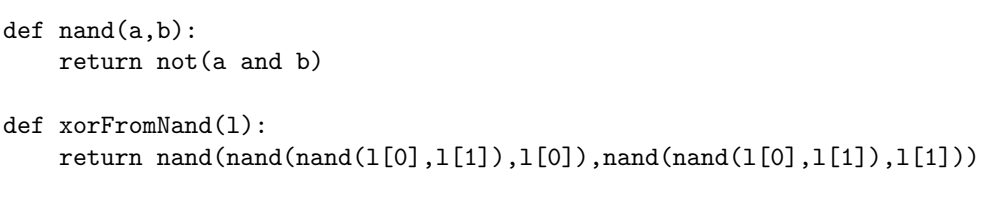

*Quel le der Grafiken: Wikipedia*

**L¨osung zu Aufgabe [3](#page-1-1)** ex-umrechnen-binaer-dezimal

truthTable(xorFromNand, 2, "A\tB\t|\tA xor B")

<span id="page-10-0"></span>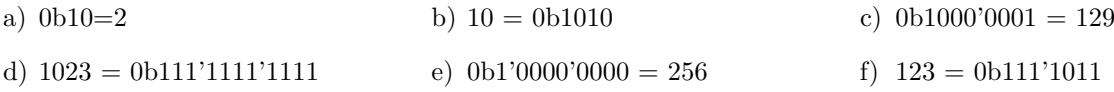

**L¨osung zu Aufgabe [4](#page-1-2)** ex-teilbarkeit-verdoppelung-binaer

<span id="page-10-1"></span>a) Ist die Einerziffer eine Null, ist die Zahl gerade (alle anderen 2er-Potenzen sind gerade).

<span id="page-10-2"></span>b) Die gesamte Zahl wird um eine Stelle nach links verschoben (alle 2er-Potzenzen werden mit 2 multipliziert).

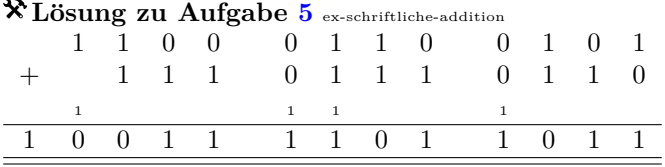

**L¨osung zu Aufgabe [6](#page-1-3)** ex-2048

<span id="page-10-3"></span>a) Die Summe aller Kacheln bleibt konstant, abgesehen davon, dass eine Einerkachel hinzukommt. Es sind so also mindestens 2048 Züge nötig (bzw. der entsprechende Bruchteil, je nach Erwartungswert der Summe der erscheinenden Kacheln (z.B. $\frac{1}{6}\cdot 2048$ wenn 2 zufällige Kacheln 2 oder 4 erscheinen).

Allerdings sind nach dem 2047. Zug idealerweise genau 1 Kachel jeder Art bis 1024 übrig. Diese müssen dann in 10 Zügen noch zusammengeschoben werden. Das Minimum ist also 2058.

b) 11.

- c) 42 = 0b101010, also eine 32er, 8er und 2er (plus die 1er, die gerade erschien).
- d) Die Binärdarstellung von *n* gibt an, welche Kacheln auf dem Spielfeld sein müssen, um diese Anzahl von Zügen darzustellen.
- <span id="page-10-4"></span>e) Die Binärdarstellung von (*n*−1) enthält mindestens 2 konsekutive Einsen, die bei *n* als Nullen erscheinen. Die den Einsen von (*n*−1) entsprechenden Kacheln mussen danach in Einzelschritten zusammengeschoben ¨ werden.

**L¨osung zu Aufgabe [7](#page-1-4)** ex-adder-bauen

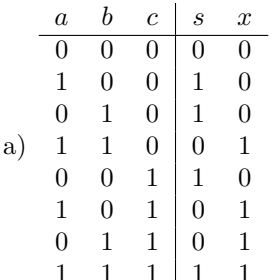

Und der Code, der die Tabelle erzeugt hat:

```
def truthTable(ops, numvar, title):
    print title
    for v in range (1 \le v numvar):
        1=[]for i in range(numvar):
             1.append((v>>i & 1)==1)
             print 1 if 1[-1] else 0,
             if (i<numvar-1):
                 print " & ",
        for op in ops:
             print " k ", 1 if op(1) else 0,
        print " \setminus\setminus\setminus\setminus"
# != (not equal) is logic xor for booleans
ops = [lambda x:(x[0] := x[1]) := x[2],
       lambda x: (x[0] and x[1]) or
                   (x[0] and x[2]) or
                   (x[1] and x[2])]
```
truthTable(ops, 3, "\$a\$ & \$b\$ & \$c\$ & \$s\$ & \$x\$ \\\\ \\hline")

b)  $s = a$  xor b xor c  $x = (a \text{ and } b)$  or  $(a \text{ and } c)$  or  $(b \text{ and } c)$ 

<span id="page-11-0"></span> $\mathbf{c})$ 

### X Lösung zu Aufgabe 8 ex-mux-bauen

Hier als Beispiel ein 4 to 1 MUX. Beachten Sie, dass gewisse Eingänge an den AND-Gattern invertiert sind (kleine Kreise vor den Eingängen):

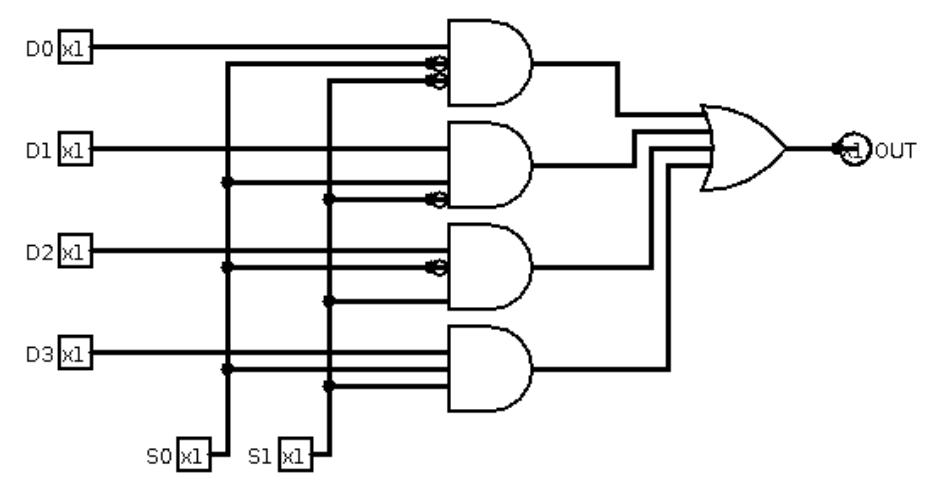

Daraus kann ein 8 to 1 MUX gebaut werden:

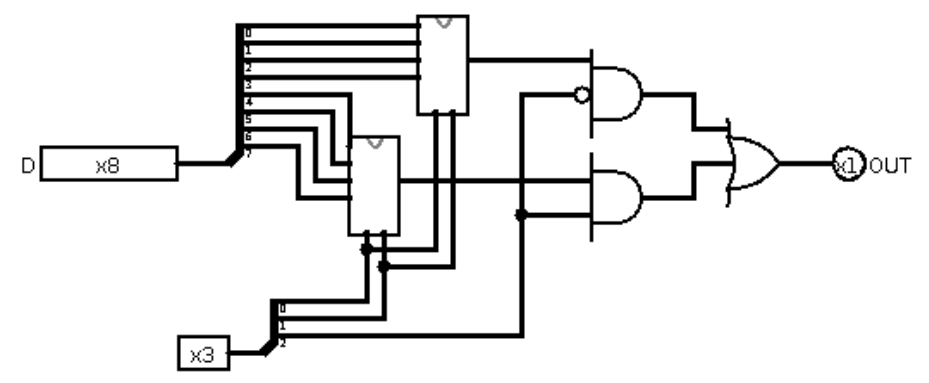

### <span id="page-12-0"></span>**L¨osung zu Aufgabe [9](#page-2-1)** ex-pet-alu

Mit OP kann die Operation ausgewählt werden. Die Operationsgatter haben alle 8 Bit breite Ein- und Ausgänge.

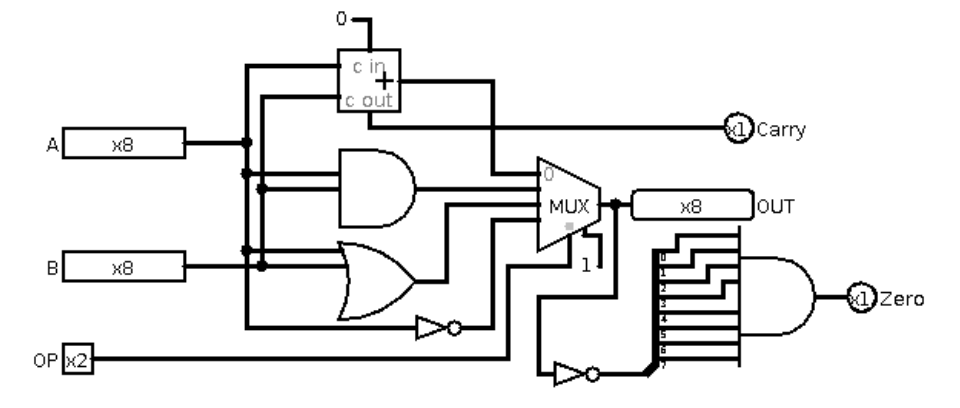

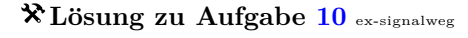

- <span id="page-12-1"></span>a) Annahme 2 GHz, d.h. ein Taktzyklus von  $0.5$  ns =  $5 \cdot 10^{-10}$  s.
- b) Die Lichtgeschwindigkeit im Vakuum ist  $c = 3 \cdot 10^8$  m/s. Geht man von einer Signalgeschwindigkeit von  $\frac{1}{2}c$  aus, erhält man eine Distanz von  $s = v \cdot t = 1.5 \cdot 10^8$  m /s  $\cdot 5 \cdot 10^{-10}$  s =  $7.5 \cdot 10^{-2}$  m =  $7.5$  cm.

Ein Full-Adder kann mit 4 Gates gebaut werden, also 4 · 64 = 256. Soll eine Addition in einem Taktzyklus c) erledigt werden, mussten die Gatter eine Schaltfrequenz von etwa 500 GHz haben. ¨

Heutige Prozessoren scheinen eine Addition tatsächlich in 1 clock tick zu schaffen, siehe [http://www.](http://www.agner.org/optimize/instruction_tables.pdf) [agner.org/optimize/instruction\\_tables.pdf](http://www.agner.org/optimize/instruction_tables.pdf)

<span id="page-13-0"></span>Auch sollen die Signalwege ein grösseres Problem sein als die Schaltgeschwindigkeit der Gatter, die sich im Bereich von 1 THz befinden soll. Eine belastbare Quelle dafür fehlt mir noch, ist durch obige Abschätzung aber plausibel.

**L¨osung zu Aufgabe [12](#page-3-0)** ex-counter-bauen

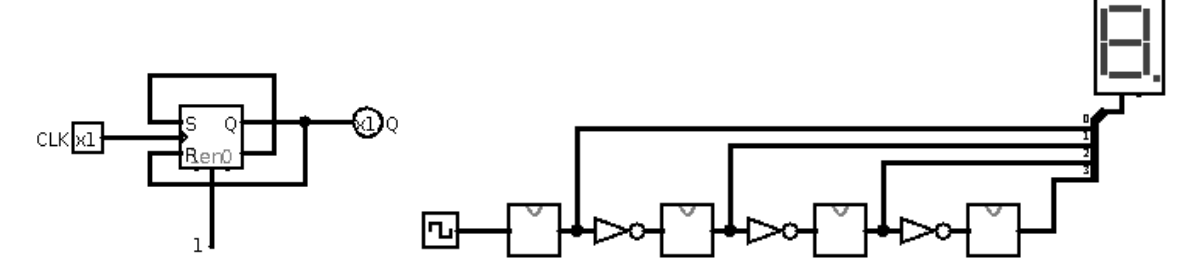

<span id="page-13-1"></span>**L¨osung zu Aufgabe [13](#page-4-0)** ex-ram-bauen 2-Bit RAM:

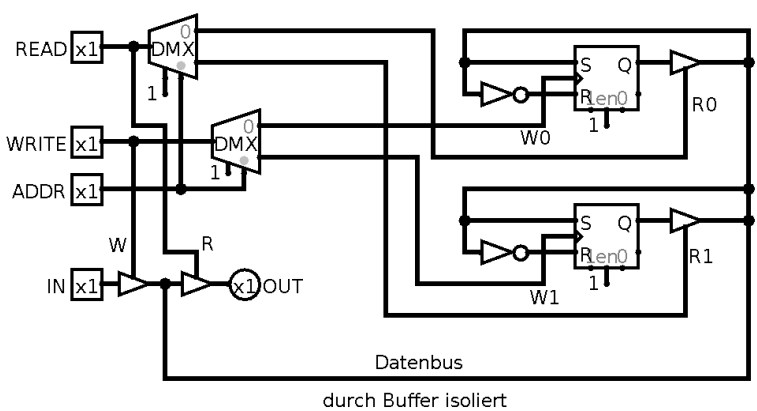

16-Bit RAM:

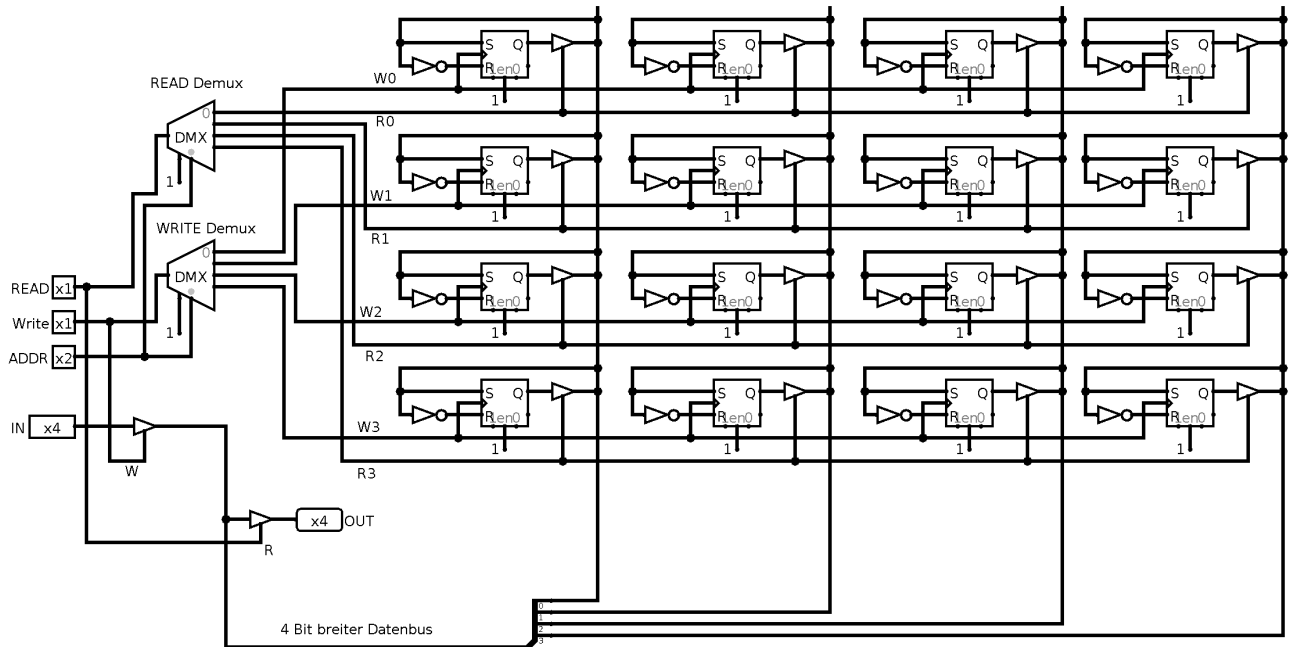

<span id="page-14-0"></span>**L¨osung zu Aufgabe [14](#page-5-0)** ex-hex-umrechnen

a)  $0x2a$  b) 66 c)  $0x5a$  d) 0xdeadbeef

hex(zahl) liefert einen String mit der Darstellung. Eingabe von z.B. 0x42 liefert die dezimale Darstellung.

### <span id="page-14-1"></span>**L¨osung zu Aufgabe [15](#page-5-1)** ex-hex-binaer-umrechnen

4 Bits können eine Zahl zwischen 0 und 15 darstellen, was genau einer Hex-Ziffer entspricht. D.h. für die Umrechnung entspricht jede Hex-Ziffer genau einem 4er-Block in der binären Darstellung und umgekehrt. Ein Umweg über das Dezimalsystem ist unnötig und überkompliziert.

Ein Byte besteht aus 8 Bits (fast überall). Es braucht also *genau* zwei Hex-Ziffern für ein Byte und 0xff=255=2<sup>8</sup> – 1.

### <span id="page-14-2"></span>**L¨osung zu Aufgabe [17](#page-5-2)** ex-assembler-lol

Beachten Sie, dass Binärzahlen in diesem Assembler mit einem Postfix 'b' anstatt Präfix '0b' geschrieben werden.

```
MOV [253], 111000b
MOV [254], 111111b
MOV [255], 111000b
```
<span id="page-14-3"></span>**L¨osung zu Aufgabe [18](#page-6-0)** ex-assembler-hex-ascii

```
MOV B,232 ; Addresse vom ersten Buchstaben
       MOV C,[zahl] ; Zahl in Register C
       SHR C, 4 ; 4Bits nach rechts verschieben -> 16er-Stelle
       CALL ausgabe
       INC B
       MOV C,[zahl]
       AND C, Oxf ; untere 4 Bits maskieren -> Einerstelle
       CALL ausgabe
       HLT
       ; gibt Register C hexadezimal an Adresse B aus.
ausgabe: MOV D, '0' ; Offset '0'
               CMP C,10 ; Mit 10 vergleichen
               JB ok ; Wenn kleiner, jump to ok:
               MOV D,87 ; Offset 'a'-10
ok: ADD D, C ; Wert und offset addieren
               MOV [B],D ; in Textausgabe schreiben
               RET ; Rücksprung
zahl: DB 0xaf
Lösung zu Aufgabe19 ex-assembler-dezimal-counter
; Register A: Adresse, wo hochgezählt werden soll
       MOV A,[base] ; Addresse auf Einerstelle
       MOV [A],'0' ; Mit '0' initialisieren
plus: MOV B,[A] ; Wert in B
       CMP B,'9' ; Schon bei '9'?
       JE ueber ; Falls ja: Übertrag auf nächste Stelle
       INC B : Sonst B erhöhen
       MOV [A], B ; eintragen
       MOV A,[base] ; auf Einerstelle setzen
       JMP plus ; und von vorne erhöhen
```
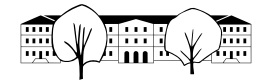

ueber: MOV [A], '0' ; aktuelle Stelle wird Null DEC A ; Eine Stelle nach links MOV B,[A] ; Inhalt der Stelle in B CMP B,'0' ; Testen, ob schon eine Ziffer dort JAE plus ; Wenn ja, erhöhen (an aktueller Adresse) MOV [A],'1' ; Sonst eine 1 schreiben. MOV A,[base] ; auf Einerstelle setzen JMP plus ; und von vorne erhöhen

base: DB 250 ; Adresse der Einerstelle

<span id="page-15-0"></span>**L¨osung zu Aufgabe [20](#page-6-2)** ex-assembler-hex-7segment

JMP start zahl: DB 175 digits: DB 111111b ;0 DB 110b ; 1 DB 1011011b ;2 DB 1001111b ;3 DB 1100110b ;4 DB 1101101b ;5 DB 1111101b ;6 DB 111b ;7 DB 1111111b :8 DB 1101111b ;9 DB 1110111b ;A DB 1111100b ;b DB 0111001b ;C DB 1011110b ;d DB 1111001b ;E DB 1110001b ;F start: MOV B,254 MOV C,[zahl] ; Zahl in Register C SHR C, 4 ; 4Bits nach links verschieben -> 16er-Stelle CALL ausgabe INC B MOV C,[zahl] AND C, Oxf ; untere 4 Bits maskieren -> Einerstelle CALL ausgabe HLT ; gibt Register C hexadezimal an Adresse B aus. ausgabe: MOV D,digits ADD D,C MOV D,[D] MOV [B],D RET

### <span id="page-15-1"></span>**L¨osung zu Aufgabe [21](#page-7-0)** ex-assembler-dezimal-ausgabe

Die Idee ist, die Zahl durch 10 zu dividieren, der Rest ergibt die Einerstelle. Mit dem Resultat wird weitergefahren, bis das Resultat Null ist.

JMP start zahl: DB 242 out: DB 250 ; Adresse fuer Ausgabe <span id="page-16-0"></span>start: MOV D,[zahl] loop: CMP D, 0 ; Zahl nicht Null? JNE weiter ; Weiter machen HLT ; Sonst ENDE weiter: MOV B, D CALL divr ; Dividieren ADD B,'0' ; Zum Rest (Einerstelle) ASCII 48 addieren MOV A,[out] ; Ausgabe Adresse holen MOV [A], B ; Ziffer schreiben<br>DEC A ; Ein Position nacl ; Ein Position nach links MOV [out],A ; In out speichern MOV D,C ; Ergebnis der Division in D JMP loop ; Und weiter geht's ;Division B/10 gibt C Rest B, verändert A divr: MOV A,B DIV 10 ; A/10<br>MOV C.A : A/10 ; A/10 in C MUL 10 ;  $(A/10)*10$ SUB B,A ; Differenz ist REST in B RET **L¨osung zu Aufgabe [22](#page-7-1)** ex-assembler-multiplikation MOV A,123 MOV B,145 CALL mymul HLT ;INPUT A,B OUTPUT C,D (bigendian) ; [A1,A0] \* [B1,B0] = ; A0\*B0 ; A1\*B0 ; A0\*B1 ; A1\*B1 ; -------------- ; C1,C0|D1,D0 mymul: MOV C,0 MOV D,0 PUSH A PUSH B AND A,  $0xf$  ; COMPUTE  $A0*B0 \rightarrow [D1,D0]$ AND B, 0xf MUL B MOV D,A MOV A,[SP+2] ; Restore A SHR A, 4 ; COMPUTE A1\*B0 -> [CO, D1] CALL middleMul MOV A,[SP+2] ; Restore A,B MOV B,[SP+1]

AND A, 0xf ; Compute A0\*B1 SHR B, 4 CALL middleMul MOV A,[SP+2] ; Restore A,B MOV B,[SP+1] SHR A,4 SHR B,4 MUL B ADD C,A POP B POP A RET

middleMul:

```
MUL B
       PUSH A ; Save result
       SHL A,4 ; Get D1 component
       ADD D,A ; Add it
        JNB noC0 ; no carry
       ADD C,1 ; add carry to C0
noC0: POP A ; restore A
       SHR A,4
        ADD C,A
       RET
```
<span id="page-17-0"></span>**Lösung zu Aufgabe** [23](#page-7-2) ex-assembler-longest-running-program

Die Anzahl theoretisch möglicher Zustände des Assemblersimulators lässt sich genau angeben. Diese ergibt sich aus der Grösse des Speichers (256 Bytes), der Register (6 Bytes) und der Status Flags (3 Bits). Das ergibt total  $256·8+6·8+3 = 2099$  Bits. D.h. die maximale Anzahl Zustände beträgt  $2^{2099} \approx 10^{632}$ . Da das Programm einmal halten muss, darf sich der Zustand nie wiederholen (das käme einer Endlosschleife gleich). Das Programm hält also nach allerspätestens  $2^{2099}$  Schritten.

Praktisch liegt diese Grenze noch einiges tiefer, da z.B. immer gültige Befehle im Speicher stehen müssen.

Hier mal ein Beispiel, das 22 Bytes für den Programmcode benötigt. Der restliche Speicher wird im 256er-System hochgezählt (Einerstelle an Adresse 255).

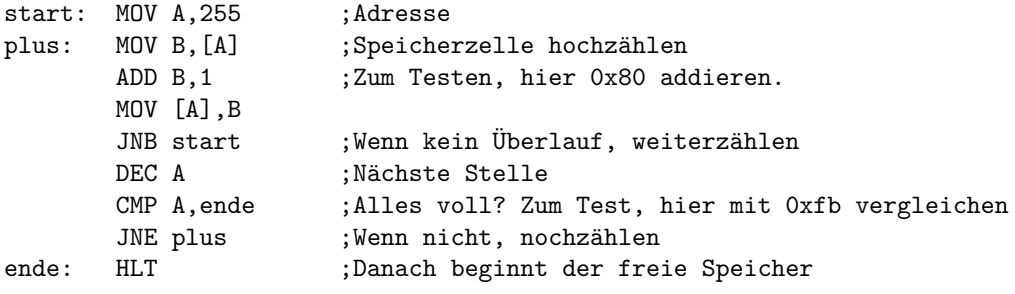

Das Hochzählen braucht mindestens 5 Schritte. Hochgezählt wird bis  $2^{8 \cdot (256-22)} = 2^{1872} \approx 10^{563}$ . Zum Vergleich: Das Alter des Universums wird auf ca.  $5 \cdot 10^{27}$  ns geschätzt (ja Nanosekunden, so lange dauert in etwa eine Operation auf heutigen Prozessoren). Selbst wenn jedes Elementarteilchen im Universum (Anzahl auf etwa  $10^{86}$  geschätzt) mit der gesamten irdischen aktuellen Rechenkapazität (geschätzt auf  $10^{21}$  Flops, «floating point operation per second») rechnen würde, kämen «nur»  $10^{107}$  Operationen pro Sekunde zusammen. Das obige Programm würde immer noch  $10^{456}$  Sekunden dauern, d.h. in etwa das  $10^{438}$ -fache des Alters des Universums.